TAIYO YUDEN

# **Software Embedded Wireless LAN Module 802.11b/g/n WYSACVLXY-XX & WBSACVLXY-1 Overview**

Version 1.0 March 25<sup>th</sup>, 2016

## **WYSACVLXY-XX: Software Embedded 802.11b/g/n Module**

#### **Features**

- SMD type module. with trace ANT
- **IEEE802.11b/g/n conformity.**
- Channel Number : 1 to 11 channel (11bgn)
- Interface : UART (baud rate: 9600~2000000, default 115200)
- Built-in Application Processor, WLAN front end, Flash Memory, Xtal, Power circuits
- Security: WPA-2 using AES/CCMP along with legacy security features
- Advanced Wi-Fi features: 802.11n, Micro-AP mode, client mode, WPS
- Software: HTTP client, HTTPs client, WPS, IEEE power save/Deep sleep, Firmware update
- $\bullet$  Outline: 21.4 x 14.0 x 2.4 max mm
- Package: Metal case package
- $\bullet$  Japan, FCC and IC qualified
- **O** CE conducted test report available
- **RoHS Conformity**

#### **General Electrical Specification**

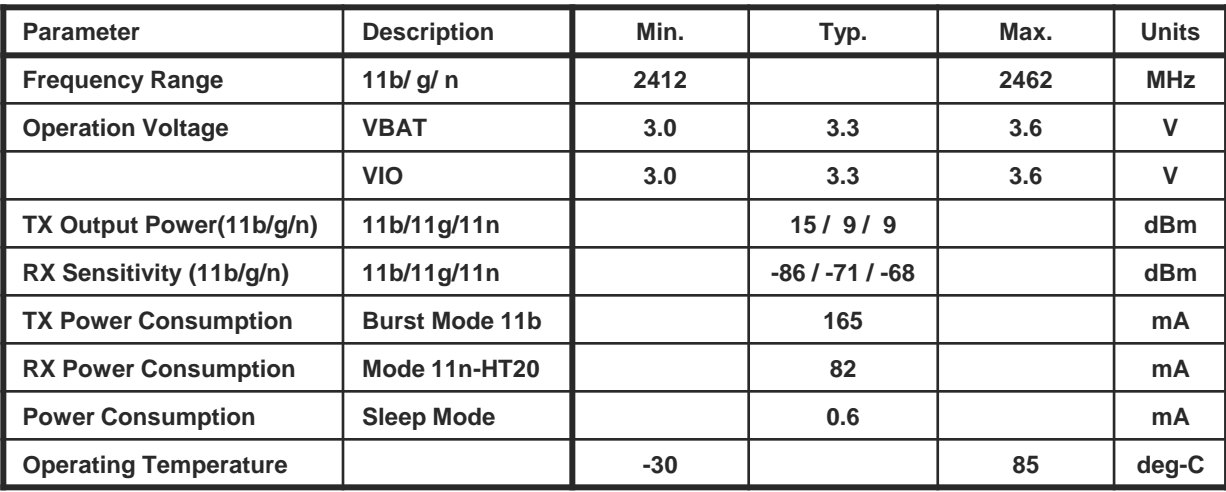

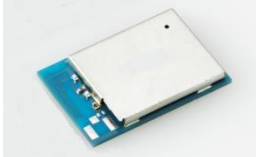

#### **Block Diagram**

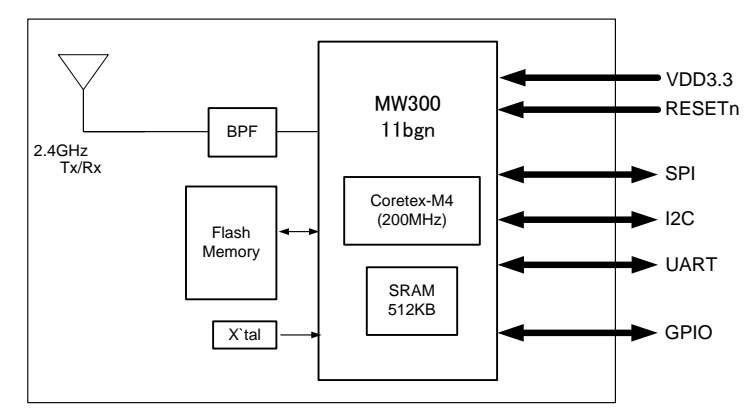

### **Outline**

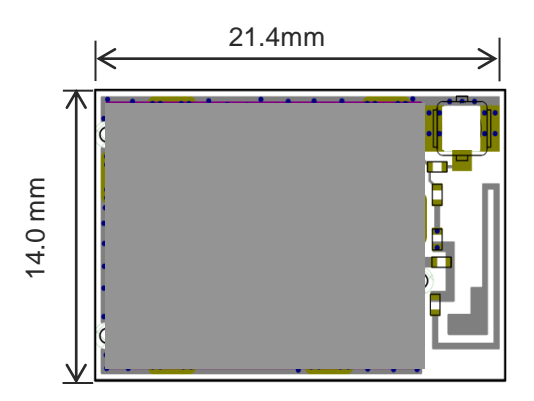

## **WBSACVLXY-1: Wireless LAN Module Evaluation Kit**

### **To Evaluate WLAN Module WYSACVLXY-XX You Will Need WBSACVLXY-1**

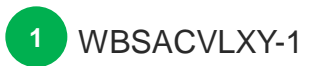

00000000000

 $\bigcirc$ . 0.00000000000

**WBSACVLXY-1** is the evaluation kit for WLAN Module **WYSACVLXY-XX.** This kit has everything you need to evaluate the performance of this module.

#### **WBSACVLXY-1 Kit includes:**

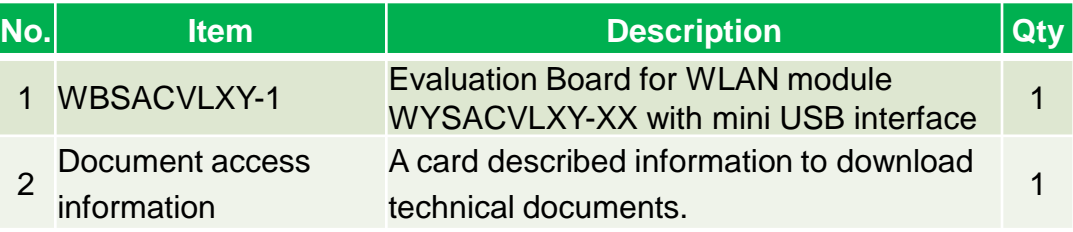

#### *What will be provided if the Evaluation Board is purchased*

• Software Specification: Command Reference document

*Attention: WYSACVLXY-XX (not WBSACVLXY-1) provided by web distributor is not bundled any above document. To get it, you need to purchase WBSACVLXY-1 (Evaluation Board).*

#### *Anyone can access other documents at the following site:*

**English:** [http://www.yuden.co.jp/ut/product/category/module/WYSACVLXY-XX.html](http://www.yuden.co.jp/jp/product/category/module/WYSACVLXY-XX.html) **Japanese:** <http://www.yuden.co.jp/jp/product/category/module/WYSACVLXY-XX.html>

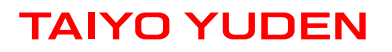

## **Example of hardware configuration for WBSACVLXY-1**

In case of connect with PC

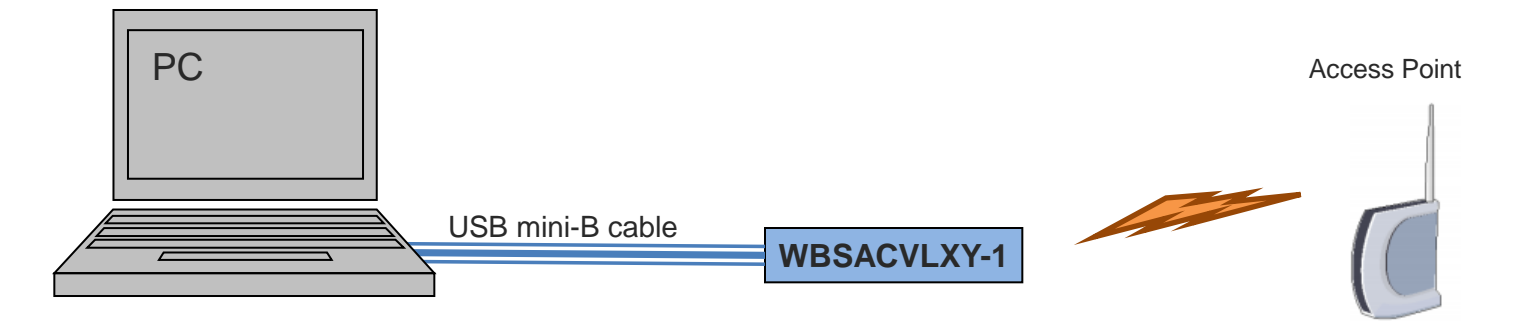

In case of connect with Arduino

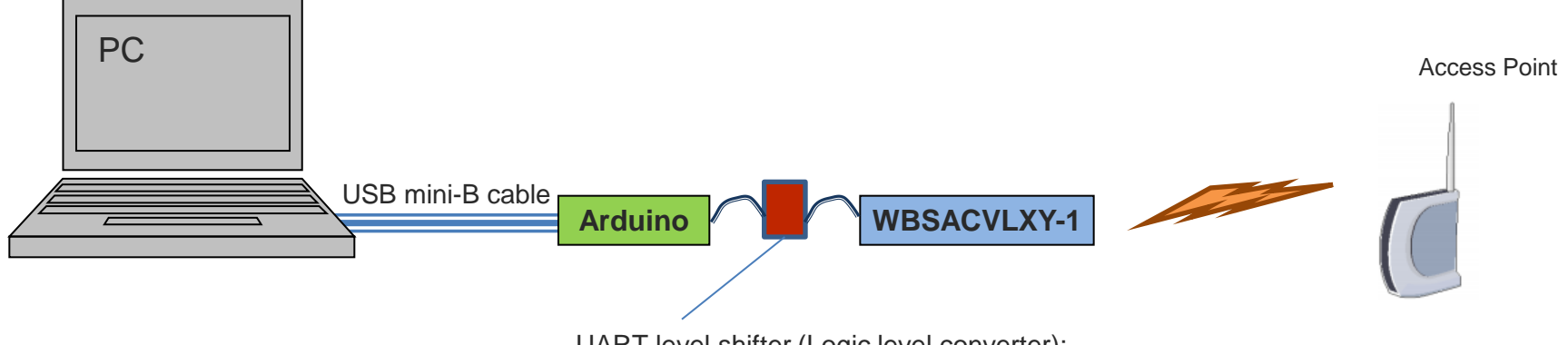

UART level shifter (Logic level converter): translation voltage level between Arduino (5V) and WBSACVLXY-1 (3.3V)

*Attention: USB mini-B cable is not bundled in WBSACVLXY-1*

## **Software Structure**

WYSACVLXY-XX is a software embedded wireless LAN Module

- WLAN driver, OS, Protocol Stack are included in the module.
- Controlled by easy command via UART
- Easy to implement wireless LAN, TCP/IP (socket interface), and Internet access protocol (HTTP, HTTPs) to your product

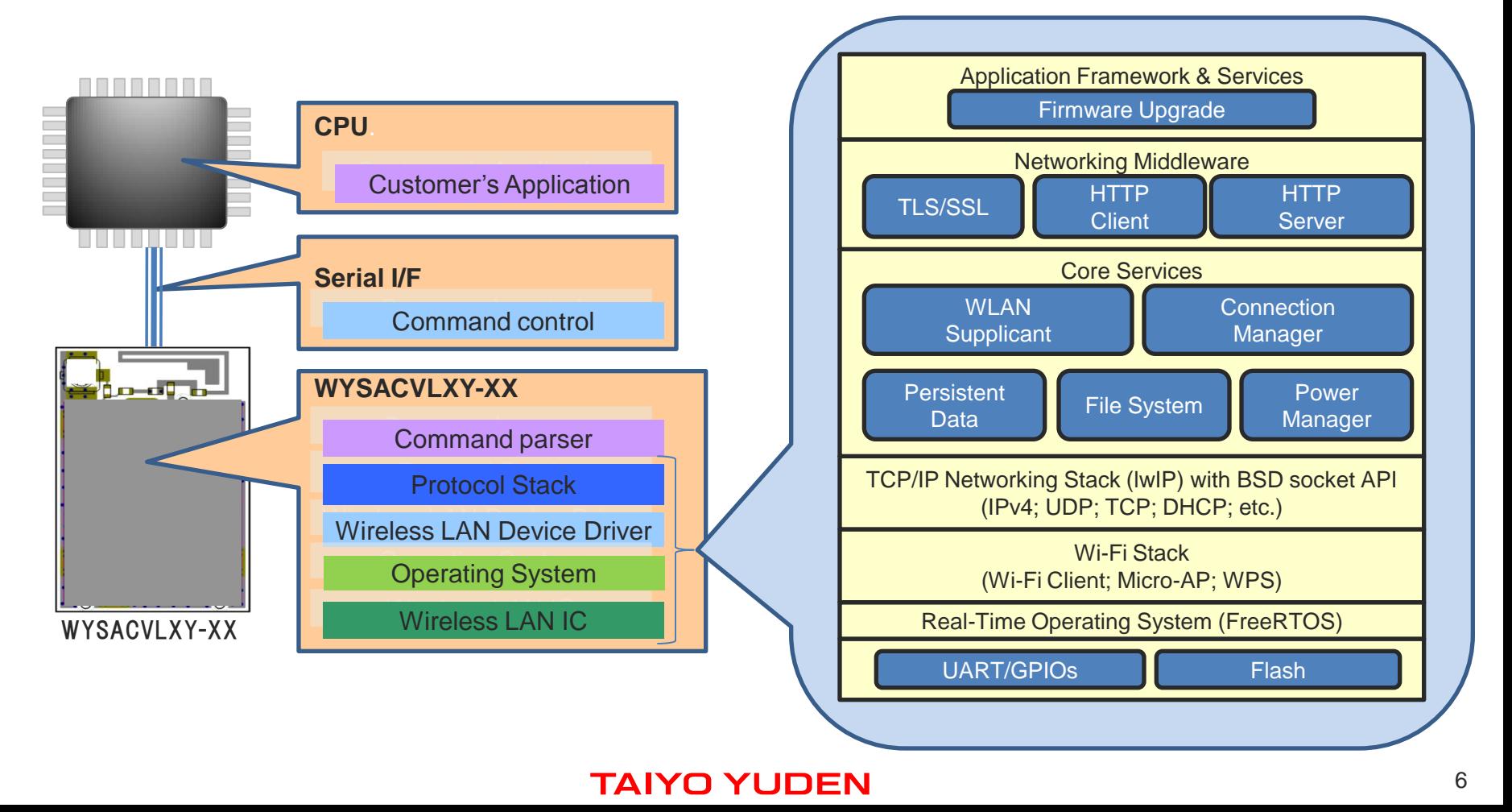

## **Usage Examples**

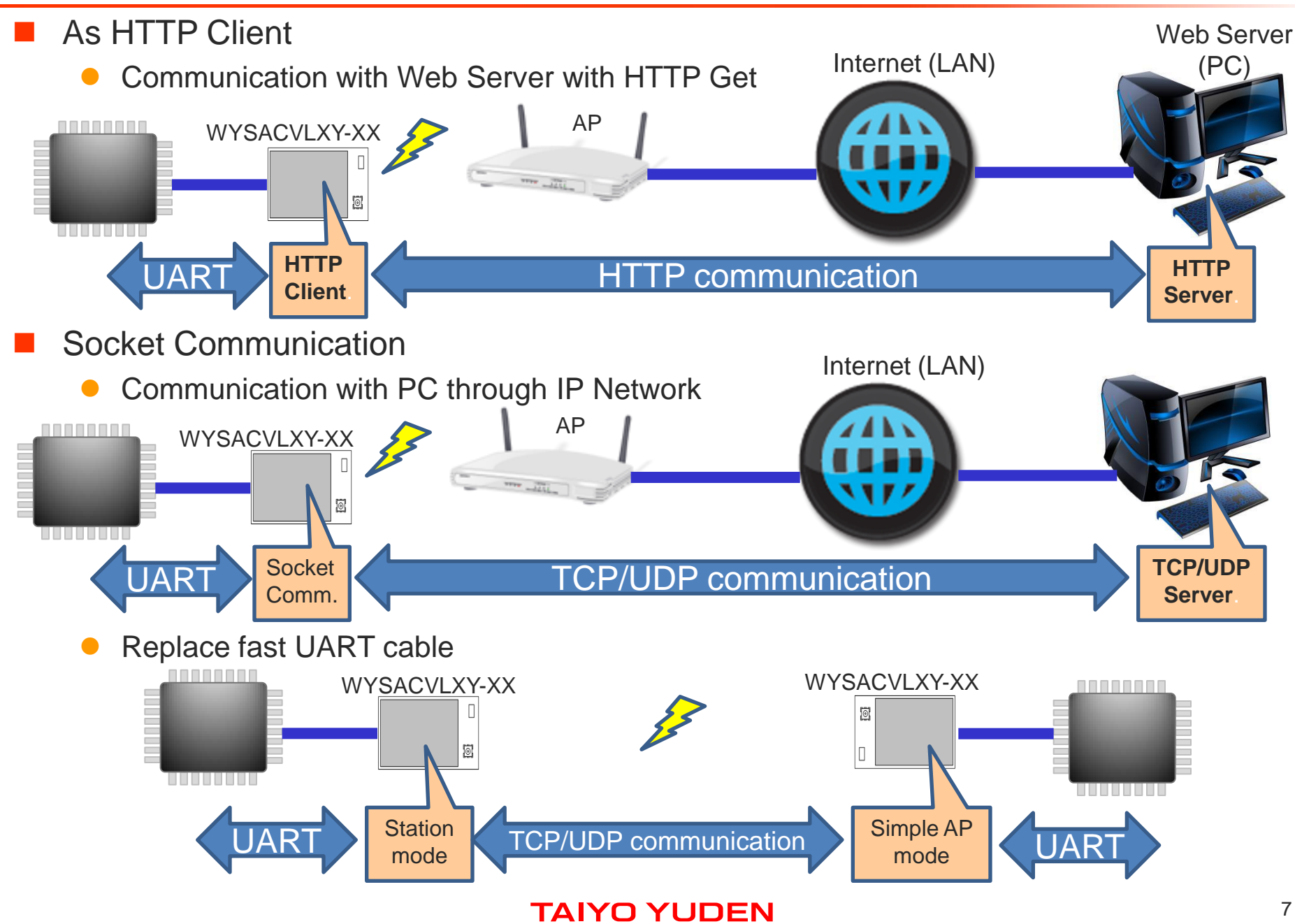

### **Sample Command Sequence: How to connect to an existing AP**

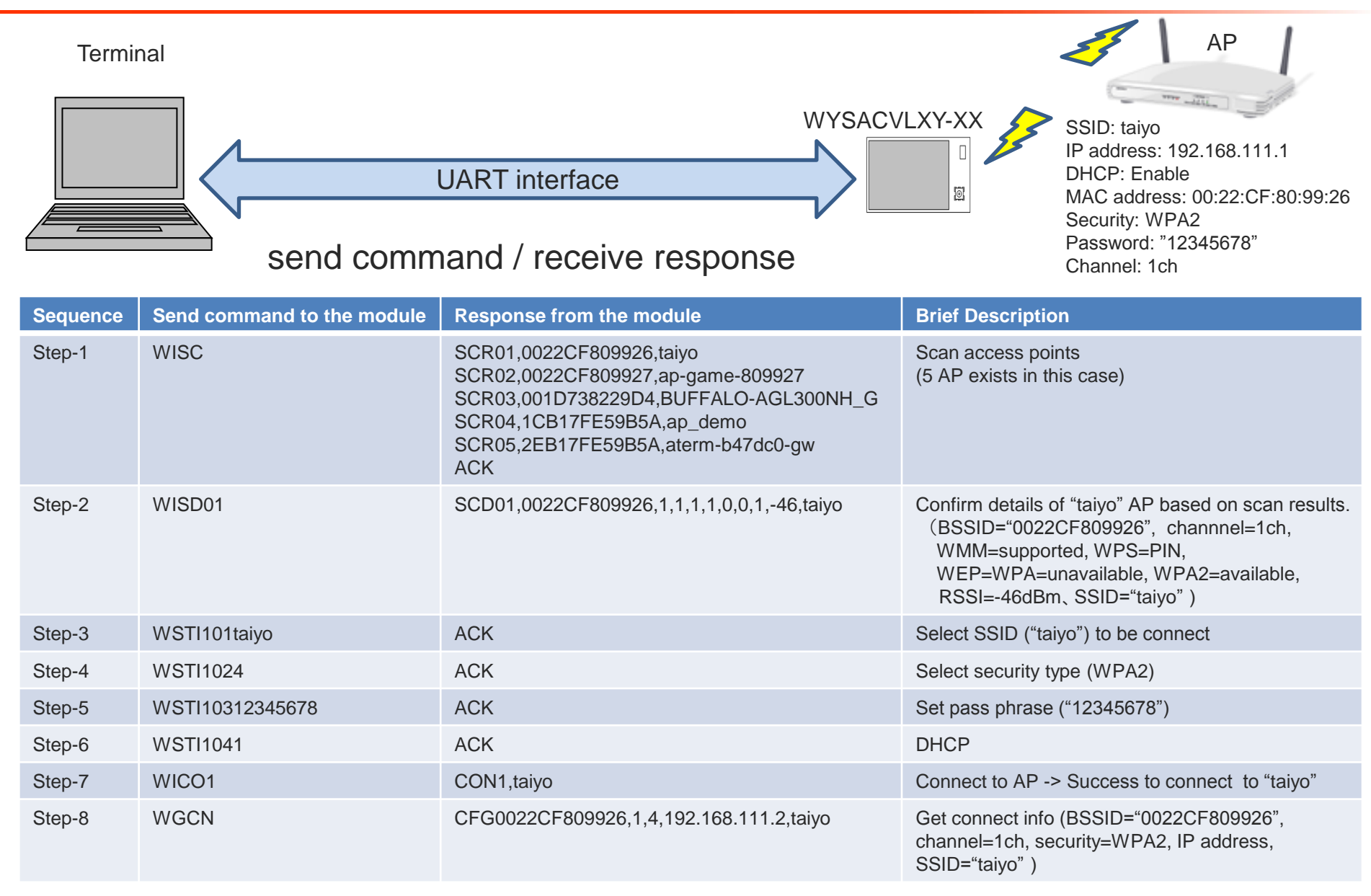

**Note:The above PRELIMINARY schedule is not guaranteed, and is subject to change.**

## **Sample Command Sequence: How to execute HTTP GET**

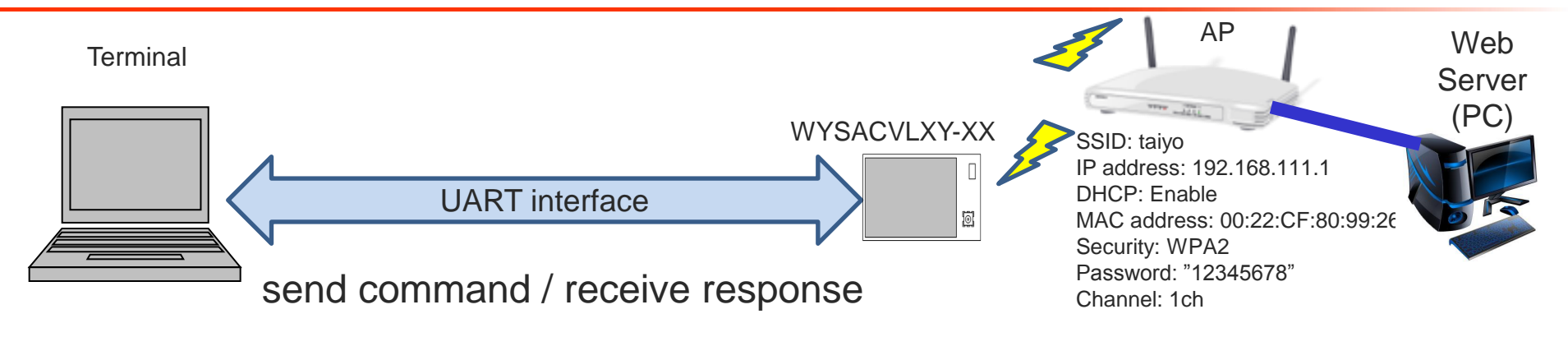

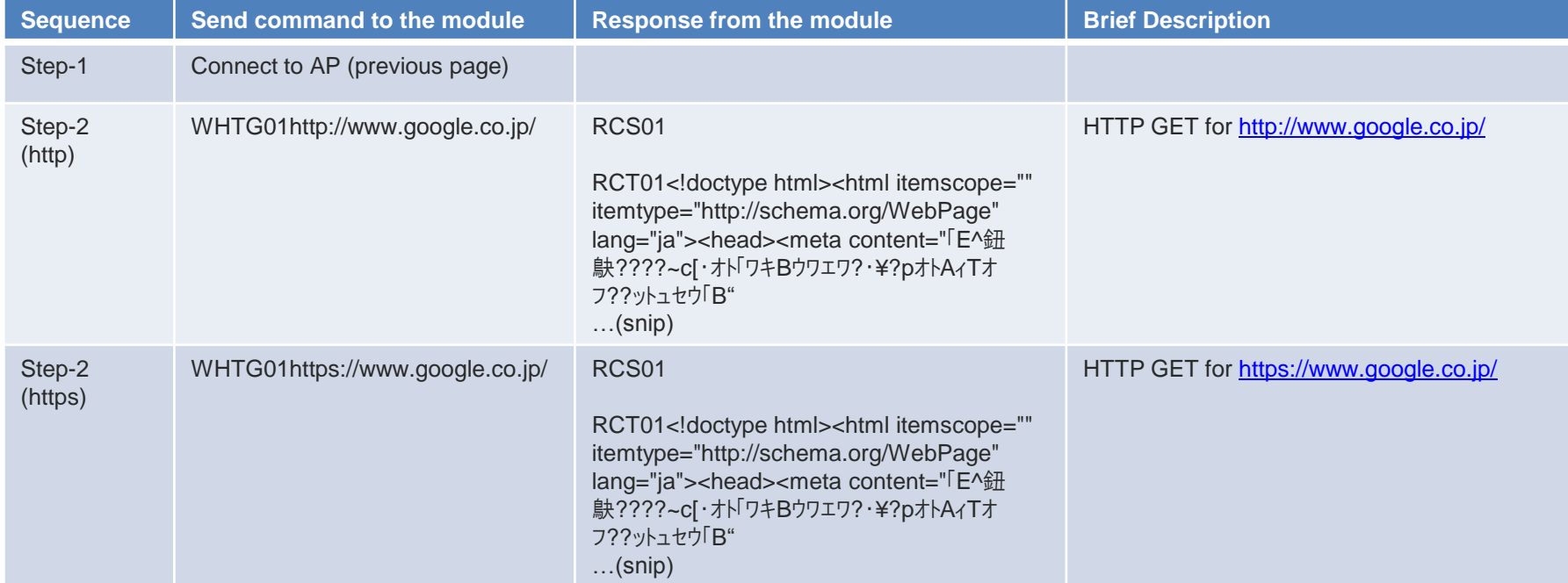

**Note:The above PRELIMINARY schedule is not guaranteed, and is subject to change.**

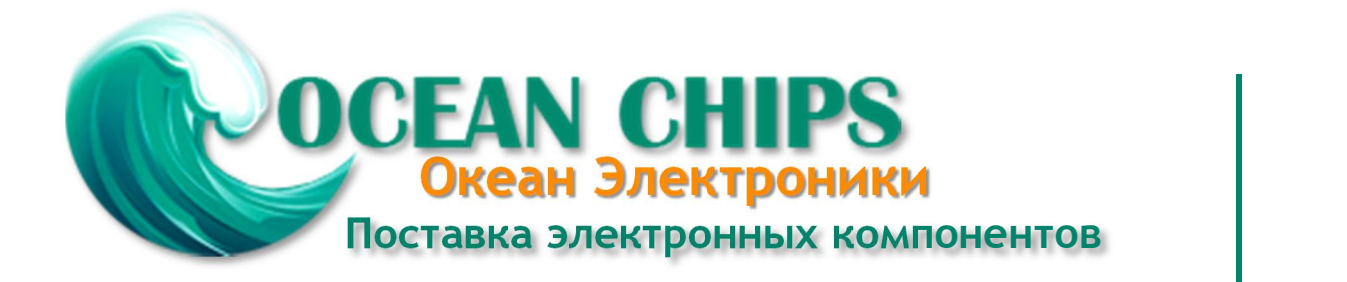

Компания «Океан Электроники» предлагает заключение долгосрочных отношений при поставках импортных электронных компонентов на взаимовыгодных условиях!

Наши преимущества:

- Поставка оригинальных импортных электронных компонентов напрямую с производств Америки, Европы и Азии, а так же с крупнейших складов мира;

- Широкая линейка поставок активных и пассивных импортных электронных компонентов (более 30 млн. наименований);

- Поставка сложных, дефицитных, либо снятых с производства позиций;
- Оперативные сроки поставки под заказ (от 5 рабочих дней);
- Экспресс доставка в любую точку России;
- Помощь Конструкторского Отдела и консультации квалифицированных инженеров;
- Техническая поддержка проекта, помощь в подборе аналогов, поставка прототипов;
- Поставка электронных компонентов под контролем ВП;

- Система менеджмента качества сертифицирована по Международному стандарту ISO 9001;

- При необходимости вся продукция военного и аэрокосмического назначения проходит испытания и сертификацию в лаборатории (по согласованию с заказчиком);

- Поставка специализированных компонентов военного и аэрокосмического уровня качества (Xilinx, Altera, Analog Devices, Intersil, Interpoint, Microsemi, Actel, Aeroflex, Peregrine, VPT, Syfer, Eurofarad, Texas Instruments, MS Kennedy, Miteq, Cobham, E2V, MA-COM, Hittite, Mini-Circuits, General Dynamics и др.);

Компания «Океан Электроники» является официальным дистрибьютором и эксклюзивным представителем в России одного из крупнейших производителей разъемов военного и аэрокосмического назначения **«JONHON»**, а так же официальным дистрибьютором и эксклюзивным представителем в России производителя высокотехнологичных и надежных решений для передачи СВЧ сигналов **«FORSTAR»**.

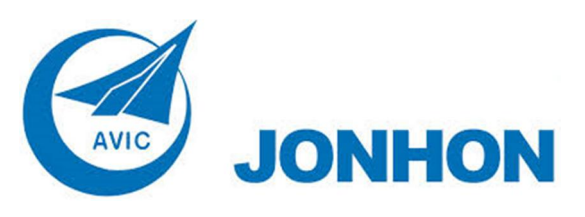

«**JONHON**» (основан в 1970 г.)

Разъемы специального, военного и аэрокосмического назначения:

(Применяются в военной, авиационной, аэрокосмической, морской, железнодорожной, горно- и нефтедобывающей отраслях промышленности)

**«FORSTAR»** (основан в 1998 г.)

ВЧ соединители, коаксиальные кабели, кабельные сборки и микроволновые компоненты:

(Применяются в телекоммуникациях гражданского и специального назначения, в средствах связи, РЛС, а так же военной, авиационной и аэрокосмической отраслях промышленности).

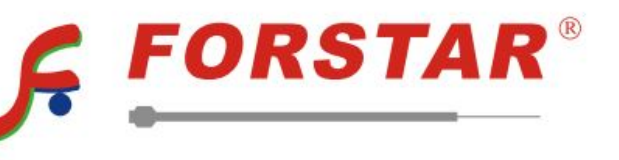

Телефон: 8 (812) 309-75-97 (многоканальный) Факс: 8 (812) 320-03-32 Электронная почта: ocean@oceanchips.ru Web: http://oceanchips.ru/ Адрес: 198099, г. Санкт-Петербург, ул. Калинина, д. 2, корп. 4, лит. А